# Kubernetes for Developers: Use Kubernetes to develop, test, and deploy your applications with the help of containers (Paperback)

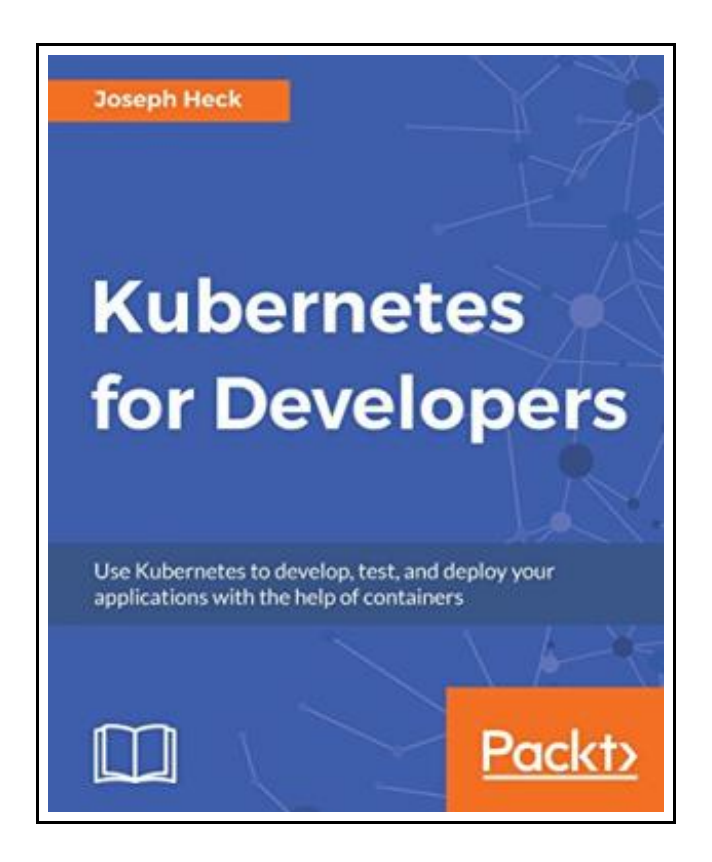

Filesize: 2.89 MB

## Reviews

This publication will be worth purchasing. It really is writter in simple terms instead of difficult to understand. Its been designed in an exceptionally simple way and is particularly only right after i finished reading this ebook in which basically modified me, alter the way i believe. (Prof. Loyce Runolfsson Jr.)

## KUBERNETES FOR DEVELOPERS: USE KUBERNETES TO DEVELOP, TEST, AND DEPLOY YOUR APPLICATIONS WITH THE HELP OF CONTAINERS (PAPERBACK)

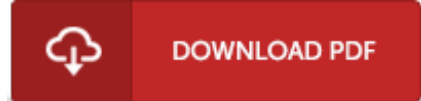

To save Kubernetes for Developers: Use Kubernetes to develop, test, and deploy your applications with the help of containers (Paperback) eBook, remember to refer to the button under and download the file or get access to other information which are in conjuction with KUBERNETES FOR DEVELOPERS: USE KUBERNETES TO DEVELOP, TEST, AND DEPLOY YOUR APPLICATIONS WITH THE HELP OF CONTAINERS (PAPERBACK) book.

Packt Publishing Limited, United Kingdom, 2018. Paperback. Condition: New. Language: N/A. Brand New Book \*\*\*\*\* Print on Demand \*\*\*\*\*. A developer s field-guide to designing scalable services using Kubernetes About This Book \* Run your software using containers within a Kubernetes environment \* Get hands-on experience of using Kubernetes in DevOps theories like continuous integration, benchmark integration testing, monitoring and so on \* Pragmatic example-based approach showing how to use Kubernetes in the development process Who This Book Is For If you are a full-stack or back-end software developers interested, curious, or being asked to test as well as run the code you re creating, you can leverage Kubernetes to make that process simpler and consistent regardless of where you deploy. If you re looking for developer focused examples in NodeJS and Python for how to build, test, deploy, and run your code with Kubernetes, this is perfect for you. What You Will Learn \* Build your software into containers. \* Deploy and debug those containers with Kubernetes. \* Define and add configuration through Kubernetes. \* Declare how your application fits together, using internal and external services. \* Add feedback in your code to help Kubernetes manage your services. \* Monitor, measure your services through integration testing and in production deployments. In Detail Kubernetes is often documented and approached from the perspective of someone just running software already built. Kubernetes may also be used to enhance the development process itself, enabling more consistent testing and analysis of written code so that developers can verify not only correctness, but efficiency as well. This book will introduce the key concepts of Kubernetes, linked with examples of how to deploy and use those with a bit of NodeJS and Python example code, so that a reader could quickly replicate and use that knowledge...

 $\Rightarrow$ Read Kubernetes for Developers: Use Kubernetes to develop, test, and deploy your [applications](http://www.readnow.site/kubernetes-for-developers-use-kubernetes-to-deve.html) with the help of containers (Paperback) Online

 $PDF$ Download PDF Kubernetes for Developers: Use Kubernetes to develop, test, and deploy your [applications](http://www.readnow.site/kubernetes-for-developers-use-kubernetes-to-deve.html) with the help of containers (Paperback)

## You May Also Like

#### [PDF] A Beginner s Investing Guide: Learn the Strategies to Smart Investing and Start Making Real Money (Paperback)

Follow the web link listed below to download "A Beginner s Investing Guide: Learn the Strategies to Smart Investing and Start Making Real Money (Paperback)" document. [Download](http://www.readnow.site/a-beginner-s-investing-guide-learn-the-strategie.html) ePub »

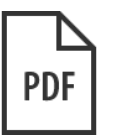

[PDF] Just the Way You are (Amazing): SA (BAR/A) Piano (Paperback) Follow the web link listed below to download "Just the Way You are (Amazing): SA (BAR/A) Piano (Paperback)" document. [Download](http://www.readnow.site/just-the-way-you-are-amazing-sa-bar-x2f-a-piano-.html) ePub »

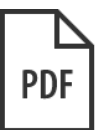

[PDF] Single Dad s Survival Guide: For Re-Connecting with Your Kids Moving on with Life After Divorce (the Single Parents Survival Guide Book 1) (Paperback) Follow the web link listed below to download "Single Dad s Survival Guide: For Re-Connecting with Your Kids Moving on with Life After Divorce (the Single Parents Survival Guide Book 1) (Paperback)" document.

[Download](http://www.readnow.site/single-dad-s-survival-guide-for-re-connecting-wi.html) ePub »

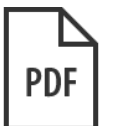

#### [PDF] Marian Burk Wood's Essential Guide to Marketing Planning by Wood, Marian Burk.

Follow the web link listed below to download "Marian Burk Wood's Essential Guide to Marketing Planning by Wood, Marian Burk." document. [Download](http://www.readnow.site/marian-burk-wood-x27-s-essential-guide-to-market.html) ePub »

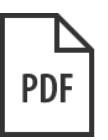

#### [PDF] My Soul Is Among Lions: Pages from the Breast Cancer Archives (Paperback)

Follow the web link listed below to download "My Soul Is Among Lions: Pages from the Breast Cancer Archives (Paperback)" document.

[Download](http://www.readnow.site/my-soul-is-among-lions-pages-from-the-breast-can.html) ePub »

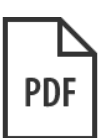

### [PDF] Building J2ee Applications with the Rational Unified Process (Addison-Wesley .

Follow the web link listed below to download "Building J2ee Applications with the Rational Unified Process (Addison-Wesley ." document.

[Download](http://www.readnow.site/building-j2ee-applications-with-the-rational-uni.html) ePub »